# **Inhaltsverzeichnis**

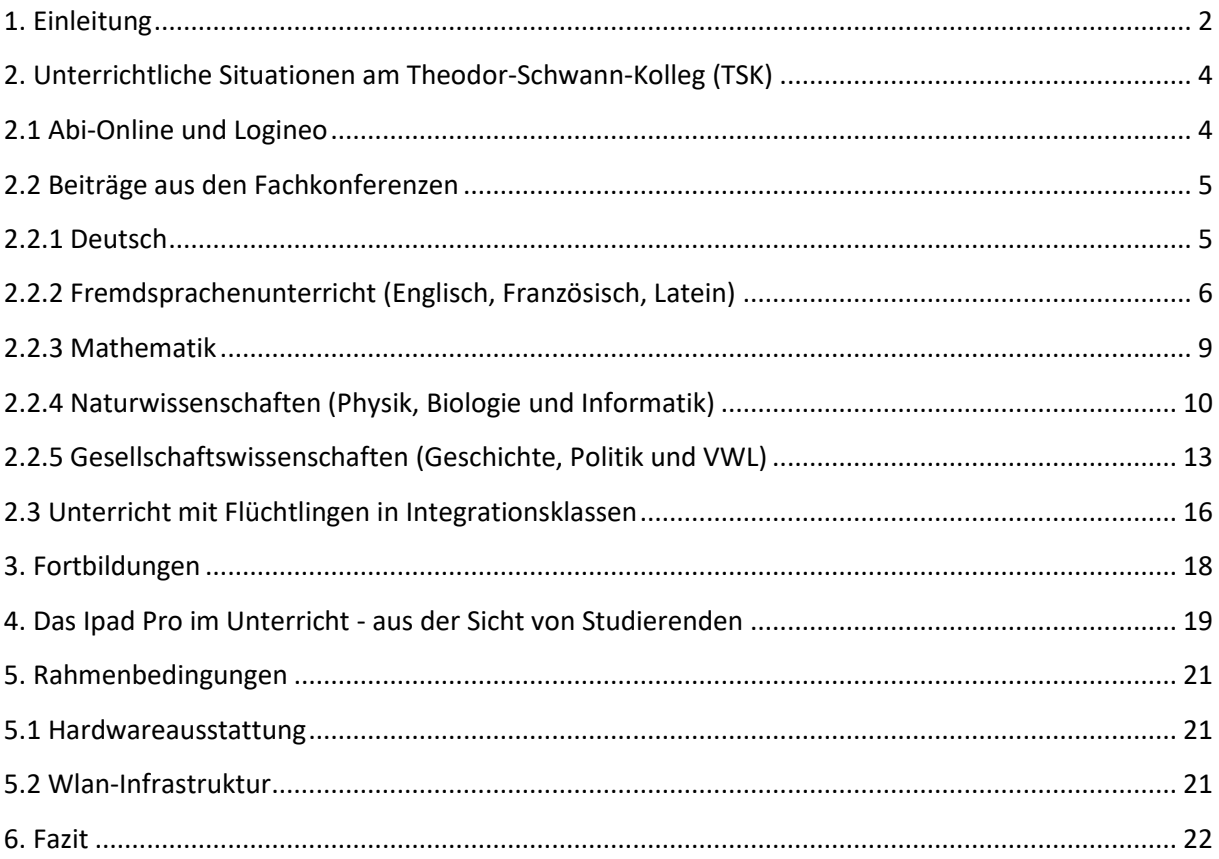

## <span id="page-1-0"></span>**1. Einleitung**

Der digitale Wandel bedingt, dass die Beherrschung neuer Medien wie Tablets und Notebooks immer mehr zur Schlüsselkompetenz wird. Somit ist es notwendig die neuen Medien auch in den schulischen Alltag zu integrieren.

Auch die Kultusministerkonferenz hat reagiert und am 08.12.2016 mit dem Strategiepapier "Bildung in der digitalen Welt" entsprechende Ziele formuliert<sup>1</sup>, die als Grundlage für das Medienkonzept des TSK dienen.

Gegenüber der Kreidetafel bietet eine Tablet/Beamer-Kombination einige bedeutende Vorteile. So verfügt man beispielsweise zu jeder Zeit über unproblematischen Internetzugriff und kann Fotos und Schaubilder, Audios und Videos leicht in den Unterricht integrieren.

Der Einsatz von Tablet und Beamer im Unterricht eröffnet eine Vielzahl neuer Möglichkeiten. Zunächst ermöglicht er es, Arbeitsergebnisse digital festzuhalten und diese Studierenden, die in der Unterrichtsstunde nicht anwesend waren, online zur Verfügung zu stellen. Auf diese Weise wird gewährleistet, dass Unterrichtsinhalte selbstständig häuslicherseits nachgearbeitet werden können. Das erneute Aufrufen der Ergebnisse der letzten Unterrichtsstunde zu Beginn der Folgestunde stellt eine zeitökonomische Variante der Wiederholung von Inhalten dar und bietet einen effektiven Einstieg in die aktuelle Stunde. Dies führt zu einem Lernzuwachs für alle Studierenden: diejenigen, die anwesend waren, verbalisieren die Ergebnisse der letzten Stunde noch einmal, denjenigen, die nicht anwesend waren, sich aber bereits zuhause mit dem Tafelbild auseinandergesetzt haben, bietet sich Möglichkeiten, Unklarheiten zu benennen und zu klären. Tafelbilder der letzten Stunde können außerdem weiter bearbeitet bzw. vervollständigt oder um neue Inhalte ergänzt werden, ohne dass das vorherige Tafelbild noch einmal neu angeschrieben werden muss. Dies ist zeitsparend und räumt damit den Inhalten mehr Platz ein, hierdurch entsteht mehr echte Lernzeit.

Das digitale Festhalten von Inhalten ist nicht an logistische Gegebenheiten, wie etwa die Größe einer Tafel, gebunden. Auf diese Weise kann wesentlich mehr festgehalten und jederzeit abgerufen werden. Zudem können Tafelbilder dynamisch gestaltet werden, was eine bessere Anschaulichkeit von komplizierten Sachverhalten zur Folge hat. Digitalisierte Tafelbilder erleichtern zudem den Austausch von Materialien und Ergebnissen unter Kollegen. Auf diese Weise wird auch der Übergang von einer Lehrkraft zur anderen, beispielsweise zum Semesterwechsel, erleichtert, da durch die gesammelten Ergebnisse eine Transparenz entsteht, die der neuen Lehrkraft die Möglichkeit gibt, den Unterricht eines

 $1$  Die Webversion des Strategiepapiers findet man unter folgendem Link:

https://www.kmk.org/fileadmin/Dateien/pdf/PresseUndAktuelles/2016/Bildung\_digitale\_Welt\_Webversion.pdf

kompletten Semesters nachzuvollziehen.

Zusätzlich zu den Faktoren Ökonomie, Transparenz und Sicherung, sollte vor allem die Studierendenperspektive in den Blick genommen werden. Die Arbeit mit Tablet und Beamer entspricht in hohem Maße der Lebensrealität der Studierenden. Die überwiegende Zahl der Studierenden gehört der Gruppe der sogenannten 'digital natives' an, das heißt, sie sind in der Regel mit der Verwendung von Tablets, Smartphones etc. aufgewachsen. Der Unterricht knüpft daher an die Lebensrealität und Vorerfahrung der Studierenden an und bereitet sie gleichzeitig auf ihre zukünftige Arbeitswelt vor.

Der Einsatz von Tablets bietet die Möglichkeit, Einzelarbeitsphasen und Gruppenarbeiten ganz neu zu gestalten. Studierende können so zum Beispiel in der Unterrichtsstunde Rechercheaufträge durchführen und ihre Ergebnisse medial ansprechend präsentieren.

Ein routinierter Umgang mit "neuen Medien" über den Privatgebrauch hinaus wird heute zudem in vielen Berufen vorausgesetzt. Die regelmäßige Verwendung moderner Medien und die zielgerichtete Nutzung der damit verbundenen Möglichkeiten können so gerade den Studierenden des zweiten Bildungswegs helfen, möglichst effektiv und sozialverträglich Berufstätigkeit oder Ausbildung und schulische Weiterbildung zu kombinieren und so erfolgreich abzuschließen.

### **Praktische Vorteile für die Unterrichtsrealität<sup>2</sup>**

1

Digitale Tafeln ermöglichen eine zeitgemäße Präsentation von Gruppenarbeiten oder Placematergebnissen, da die Studierenden so den Umgang mit digitaler Technik einüben, Vorerfahrungen und Kenntnisse aus ihrem Alltag gewinnbringend einbringen können und lernen, verantwortungsvoll mit den Tablets umzugehen.

Durch digitale Tafeln können digitale Bildungsinhalte, z.B. digitale Schulbücher über das *Bildungslogin* oder Medien über das Portal *Edmond* (kostenlos für Schulen in Neuss) genutzt werden. Insbesondere die Präsentation von Schulbuchinhalten über digitale Schulbücher ermöglicht eine Flexibilisierung des Unterrichtsablaufes.

Digitale Tafeln als Ersatz von Kreidetafeln erleichtern es u.a. durch freie Platzwahl, den Überblick in schwierigeren Klassen zu behalten.

 $2$  Eine kurze Zusammenstellung der Vorteile von Ipads in Lehrerhand und Hinweise auf entsprechende Fortbildungsangebote des Kompetenzteams im Rhein-Kreis Neuss findet man unter folgendem Link: https://fortbildungsinfo.wordpress.com/2015/11/25/das-ipad-in-lehrerhand/

# <span id="page-3-0"></span>**2. Unterrichtliche Situationen am Theodor-Schwann-Kolleg (TSK)**

# <span id="page-3-1"></span>**2.1 Abi-Online und Logineo<sup>3</sup>**

Das Theodor-Schwann-Gymnasium gehört zu der Gruppe von Schulen in NRW, die sich im Bereich des Blended Learning profilieren. Für die Gruppe in diesem Bildungsgang ergeben sich vielfältige Aspekte der Nutzung über digitale Medien. Hier können Präsenz- und Distanzphasen optimal verknüpft werden. Die Schule verfügt über die Anmeldung bei Logineo. Alle Studierenden des Abendgymnasiums (und zukünftig auch der Abendrealschule) sind hier in einem geschützten Bereich mit ihren Klassen/Kursen erfasst. Dies bietet die Möglichkeit, alle Unterrichtsinhalte und Unterrichtsereignisse (Tafelbilder, Gruppenpräsentationen und häusliche Erarbeitungen) in digitaler Form aufzubereiten und zu verteilen. So erlangen alle Studierenden einen Ein- und Überblick zu den Unterrichtsinhalten, selbst wenn sie nicht selbst anwesend sein konnten. Der Austausch von Informationen und kooperatives Arbeiten unter Studierenden wird durch die Moodle-Plattform erleichtert.

Da diese Infrastruktur bereits besteht und viele LehrerInnen am TSK über reichhaltige Erfahrungen im Umgang mit dieser plattformbasierten Unterrichtsform verfügen, können "neue Medien" dazu beitragen, die Möglichkeiten, welche Logineo bietet, auszuschöpfen.

 $3$  Vgl. S. 13 ff. folgende Orientierungshilfe:

http://www.medienberatung.schulministerium.nrw.de/Medienberatung-NRW/Publikationen/Orientierungshilfe\_es\_neu.pdf

## <span id="page-4-0"></span>**2.2 Beiträge aus den Fachkonferenzen**

### <span id="page-4-1"></span>**2.2.1 Deutsch**

Curricular sind neue Medien insbesondere im ersten und zweiten Semester – der sogenannten Einführungsphase – im Deutschunterricht von Bedeutung. So sieht das Inhaltsfeld 4 des Kernlehrplans die Auseinandersetzung mit modernen, digitalen Medien vor. Hier sollen insbesondere die Besonderheiten der digitalen Kommunikation (Foren, Internet-Communities usw.) in den Blick genommen werden und typische, aktuelle Sendeformate (Serien, Nachrichtensendungen) analysiert und beurteilt werden. Diese curriculare Verankerung bedingt natürlich, dass die Lehrkraft über einen entsprechenden – problemlosen – Zugriff auf diese Medien im Unterricht verfügt.

#### **Besondere Bedeutung der Visualisierung im Deutschunterricht**

Grundlage des Deutschunterrichts ist die Textarbeit. Vielfach ist den Studierenden nicht bewusst, wie sie genau an einen Text herangehen sollen. Textvorlagen in Klassenarbeiten werden oftmals gar nicht bearbeitet. An dieser Stelle kann der Einsatz der Beamer-Tablet-Kombination sehr sinnvoll sein. So lässt sich für alle sichtbar die Textbearbeitung visualisieren, in dem man Sinnabschnitte mit Überschriften in die Textvorlage einarbeitet, Schlüsselwörter unterstreicht oder sprachliche Auffälligkeiten markiert. Dies kann exemplarisch und in gemeinsamer Erarbeitung über das zentrale Tablet erfolgen. Idealerweise stehen dazu aber auch den Studierenden Tablets zur Verfügung, sodass dies vergleichend anhand verschiedener Arbeitsergebnisse geschehen kann, was für den individuellen Lernfortschritt besonders hilfreich ist.

Die Schriftsprachlichkeit der Studierenden mit Migrationshintergrund, am Theodor-Schwann-Kolleg häufig vertreten, weist oftmals Mängel auf. Durch das Abfotografieren von schriftlichen Arbeitsergebnissen oder Analysen und das anschließende Projizieren können viele Fehler aufgedeckt werden. Wurden vorher Arbeitsergebnisse einfach vorgelesen, können sie nun durch die Tablet/Beamer-Kombination visuell erfasst werden. Fehler im Satzbau, in der Zitation, Rechtschreibfehler und inhaltliche Schwächen können so von allen nachvollzogen werden. Verbesserungsvorschläge werden anschließend gemeinsam erarbeitet. Auf Dauer entsteht so ein besseres Bewusstsein für einerseits positiv bewertete Unterrichtsergebnisse andererseits für Fehler und führt so zu einer Verbesserung der Ausdrucks- und Darstellungsleistung.

Im Deutschunterricht spielt das Thema "Filmanalyse" eine immer größere Rolle. Eine Filmanalyse ist oftmals sehr zeitaufwendig, da Kameraeinstellungen, Schnitt und Ton untersucht werden müssen. Eine kurze Filmsequenz muss daher mehrmals hintereinander angeschaut werden. Da oftmals nur ein Fernseher oder Beamer zur Verfügung steht, kann man die Analysearbeit nicht aufteilen. Stehen den Studierenden nun mehrere Tablets zur Verfügung, ist ein arbeitsteiliges Vorgehen möglich. Die Arbeitsergebnisse können auf Logineo geteilt werden, es besteht die Möglichkeit ein gemeinsames Lernprodukt zu erstellen. Ein anderes Thema im Deutschunterricht ist die Dramenanalyse. Einzelne Szenen können für die Schüler veranschaulicht werden, indem man sich über Streaming-Portale verschiedene Aufführungen anschaut und analysiert.

### <span id="page-5-0"></span>**2.2.2 Fremdsprachenunterricht (Englisch, Französisch, Latein)**

Neben den in der Einleitung genannten Faktoren, die in jedem Unterrichtsfach von großer Bedeutung sind, bietet der Einsatz von Tablet und Beamer hervorragende Möglichkeiten die Kompetenzen, die laut Kernlehrplan für das Fach Englisch gefordert sind, zu vertiefen und erweitern.

Im Bereich der funktionalen kommunikativen Kompetenz, die unter anderem das Hörverstehen und Hörsehverstehen und das Sprechen umfasst, eröffnen sich neue Möglichkeiten. So können beispielsweise Schaubilder, Fotos sowie authentische Videoclips oder Hördateien in der Zielsprache direkt abgerufen werden, um Unterrichtsinhalte zu visualisieren bzw. auditiv zu unterstützen. Diese wiederum bieten Sprechanlässe für anschließende Diskussionen.

Weiterhin erhalten die Studierenden durch den Einsatz von authentischen Hör- und Hörsehtexten Einblicke in kulturell geprägte Sachverhalte, Situationen und Haltungen sowie Konventionen anglophoner Bezugskulturen, was wiederum zur Vertiefung ihres interkulturellen Orientierungswissens führt. Dieses Wissen soll laut Kernlehrplan selbstständig erweitert und gefestigt werden. In Bezug hierauf bietet der Einsatz von Tablets die Möglichkeit, Einzelarbeitsphasen und Gruppenarbeiten ganz neu zu gestalten. Studierende können so zum Beispiel in der Unterrichtsstunde Rechercheaufträge durchführen und ihre Ergebnisse medial ansprechend präsentieren.

In Zeiten der Allgegenwart neuer Medien ist es eine entscheidende Kompetenz, verantwortungsbewusst mit Informationsquellen umgehen zu können, diese zu prüfen und zu

hinterfragen. Die Arbeit mit Tablets gibt der Lehrkraft die Möglichkeit, Recherchegewohnheiten der Studierenden zu erkennen und gegebenenfalls gemeinsam zu hinterfragen. Die Notwendigkeit hierfür ergibt sich bereits aus dem Kernlehrplan, da dieser fordert, dass die Studierenden über ein Methodenrepertoire für den analytischinterpretierenden sowie den produktions- und anwendungsorientierten Umgang mit Medien verfügen sollen und diesen Umgang kritisch reflektieren können.

Auch im Bereich der Sprachlernkompetenz lassen sich zahlreiche neue Möglichkeiten erkennen, da die Studierenden lernen sollen, ihren Sprachlernprozess selbstständig zu steuern. Zusammenfassend lässt sich sagen, dass der Einsatz von Tablets und Beamern im Fremdsprachenunterricht in hohem Maße geeignet ist, die im Kernlehrplan für das Fach Englisch geforderten Kompetenzen zu vertiefen und erweitern und so die angestrebten Kompetenzerwartungen nach Abschluss der Qualifikationsphase zu erreichen.

So liegen Vorteile u.a. in einer besseren Repräsentation und Rezeption soziokulturell und global bedeutsamer Themen in **authentischen** und **anspruchsvollen** englischsprachigen Texten und Medien, insbesondere Audio und Video *(Kernlehrplan Englisch Sek II, Kap. Aufgaben und Ziele des Englischunterrichts).*Daraus resultiert ein intensiveres Training des Hör-/Hörsehverstehen *(vgl. Kernlehrplan Englisch Sek II, Kapitel 2.1: Funktionale kommunikative Kompetenz)*

Last but not least sind die motivationalen Auswirkungen dieser Art von unterrichtlichem Arbeiten zu nennen. Indem verschiedenen Lerntypen angesprochen werden und abwechslungsreich an die Lebenswelt der Studierenden angeknüpft wird, ist von einer hohen Studierendenaktivierung auszugehen, die sich positiv auf das Lernklima innerhalb der Klassen auswirkt.

#### **Konkrete Beispiele aus dem Fremdsprachenunterricht:**

- In Verbindung mit dem Internet ergeben sich zahlreiche Optionen hinsichtlich des Erwerbs von Zusatz- oder Hintergrundinformationen z.B. zur amerikanischen Geschichte, zu Definitionen (z.B. zur Globalisierung) oder zu aktuellen Zahlen (z.B. zur Bevölkerungsentwicklung in Indien zum Thema Indien)
- Präsentation/Aufzeichnung von authentischen und aktuellen Vorträgen, Dramenausschnitten oder politischen Reden zur Verbesserung des Hör/Hörsehverstehens (lt. Curriculum)
- Vereinfachte Präsentation des zuhause vorbereiteten Unterrichtsmaterials wie z.B. spezifisch auf den Unterricht zugeschnittene Vokabelseiten, grammatische Übungen

mit Beispielsätzen oder die Erklärung grammatikalischer Aspekte wie Zeitenfolge im If-Satz ist am Beamer weiter zu entwickeln (für alle Klassenstufen einsetzbar).

- Präsentation von landeskundlichen Filmausschnitten über das Internet zum besseren Einblick in kulturelle Unterschiede (interkulturelle Kompetenz)
- Verwendung von Internetlexika

### **Binnendifferenzierung im Sprachenunterricht**

Tablets ermöglichen eine nach Niveau und Tempo differenzierte Nutzung von Medien, was für die im 2. Bildungsweg oftmals äußerst heterogene Klientel von besonderer didaktischer Bedeutung ist:

- Leistungsstarke Studierende profitieren von den Möglichkeiten medialer Ausgestaltung.
- Leistungsschwachen Studierenden bieten Tablets vereinfachte Wege der Textproduktion und –edition.
- Die beiden zuvor genannten Punkte gelten besonders in der letzten Phase des Dreischritts "Planen – Schreiben – Überarbeiten", der in der Didaktik des Fremdsprachen- und Deutschunterrichts immer mehr Bedeutung zukommt.
- Der Überarbeitungsprozess kann auf elektronischem Wege deutlich effizienter bewerkstelligt werden.
- Hierbei bieten Tablets zudem verbesserte Recherchemöglichkeiten und unterstützen so das eigenaktive, selbstständige Lernen im eigenen Lerntempo

=> temporale Differenzierung und damit bessere Individualisierung des Deutsch- und Englischunterrichts

## <span id="page-8-0"></span>**2.2.3 Mathematik**

Im Mathematikunterricht bietet eine Tablet/Beamer-Kombination bzw. vergleichbare Technologie vielfältige Möglichkeiten, mathematische Zusammenhänge anschaulich zu machen. Einige dieser Möglichkeiten sind:

- Nutzung von interaktiven Geogebra-Dateien zur Demonstration von Zusammenhängen z. B. im Bereich der Analysis oder der Analytischen Geometrie
- Verwendung von Geogebra-Ansichten und anderen Abbildungen (z.B. Abbildung eines Hauses für Berechnungen mit Hilfe der Vektorrechnung) als Grundlage eines Tafelbilds, das deutlicher und flexibler einsetzbar ist als eine mit Kreide an die Tafel gezeichnete Grafik oder eine Grafik auf Folie
- Erzeugen von Excel-Dateien, in denen Berechnungen und die Auswirkungen von geänderten Daten "live" demonstriert und mit verfolgt werden können (Stochastik)
- interaktives Geodreieck
- Interaktive Präsentation von GTR-Funktionen (die Beherrschung dieser Funktionen spielt im neuen KLP für die Oberstufe und den danach konzipierten Aufgaben eine große Rolle)

Zum anderen ist es gerade im Mathematik-Unterricht hilfreich, wenn man Tafelbilder zu Hause vorbereiten, speichern, wieder aufrufen und erweitern kann. Das reduziert die Zeit, die im Unterricht selbst für die Zeichnung eines Tafelbildes aufgewendet werden muss, erheblich. Außerdem ermöglicht es eine strukturiertere Planung und Präsentation, da z.B. der Platz für die Tafelbilder nicht durch die Anzahl der freien Tafelflächen begrenzt wird (z.B. durch die Größe der karierten Tafelfläche). Es lassen sich Sequenzen von Tafelbildern erzeugen, welche die gedankliche Entwicklung eines Unterrichtsaspekts oder einer Lösungsstrategie festhalten und visuell nachvollziehbar machen. Gerade für die heutige Schülergeneration, die stark visuell geprägt ist und Informationen verstärkt visuell verarbeitet, bedeutet dies eine Erleichterung im Umgang mit komplexen und abstrakten mathematischen Problemen.

Anders als bei einer von einem Laptop mit Beamer projizierten Präsentation können mithilfe "neuer Medien" auch die Studierenden an der Erstellung und Bearbeitung von Tafelbildern und Präsentationen beteiligt werden. Darüber hinaus kann man mit dieser Technologie Schülerlösungen, die entweder fotografiert und importiert oder direkt über ein WirelessAdapter/AppleTV visualisiert werden, leichter im Unterricht präsentieren, besprechen und bearbeiteten, besonders wenn grafische Darstellungen daran beteiligt sind.

Wenn man Tablets nutzt, können zudem Schüler selbst im Unterricht Geogebra-Dateien erstellen und präsentieren, ohne dass man dafür in den Computerraum gehen muss, der oftmals durch Informatik-Unterricht oder andere Lerngruppen belegt ist.

Beispielsweise können im Bereich der Analysis arbeitsteilige Gruppenarbeiten zum grafischen Ableiten durchgeführt werden: Die Schülerlösungen werden direkt auf das Tablet gezeichnet; anschließend können alle Ergebnisse mit Hilfe des Beamers präsentiert werden. Dasselbe lässt sich bei der Skizzierung der Flächeninhaltsfunktion durchführen.

Im KLP findet sich außerdem die Kompetenzerwartung (Analytische Geometrie), einfache dreidimensionale Objekte mithilfe digitaler Werkzeuge darzustellen: Schüler erstellen in Partnerarbeit Objekte ,z. B. mit Geogebra oder Vektoris3D auf dem Tablet ,und können diese anschließend am Beamer präsentieren.

Generell lässt sich das Tablet immer dann einsetzen, wenn im Rahmen einer Erarbeitung etwas von den Schülern skizziert oder beschriftet werden soll. Indem die Schüler dies auf dem Tablet tun, können die Ergebnisse in der Klasse anschließend präsentiert werden.

## <span id="page-9-0"></span>**2.2.4 Naturwissenschaften (Physik, Biologie und Informatik)**

Der Einsatz von Medien im Physikunterricht, sowohl durch Schüler als auch durch Lehrer, ist im Kernlehrplan<sup>4</sup> begründet. Er dient dazu den Schülerinnen und Schülern verschiedene Zugänge zu einem Themeninhalt zu öffnen, seien diese visueller oder auditiver Natur, was wiederum das individuelle Lernen fördert.

Durch die Tablet/Beamer-Kombination eröffnen sich dem Lehrer verschiedene Möglichkeiten diese Zugänge zu nutzen. Demonstrationsversuche lassen sich vergrößert darstellen und gegebenenfalls mit verringerter Geschwindigkeit wieder abspielen, um Details oder Fehler zu finden. Ebenso lassen sich Bilder von Versuchsaufbauten bearbeiten und besser dokumentieren.

Der Unterricht selbst nimmt den Lehrer aus dem Fokus der Schülerinnen und Schüler und erlaubt ihnen somit besser ihre Aufmerksamkeit dem Themeninhalt zu widmen. Der Lehrer kann sich mit dem Gerät zurückziehen und das "Tafelbild" allein ohne seine Präsenz stehen lassen. Gleichzeitig verfügt er weiterhin über die vollständige Kontrolle darüber.

<sup>&</sup>lt;sup>4</sup> Kernlehrplan für das Abendgymnasium und Kolleg in Nordrhein-Westfalen Physik, 2015

Über eine Lernplattform lassen sich die "Tafelbilder" an die Schülerinnen und Schüler verteilen, ohne dass diese das Bild abschreiben müssen, wodurch wertvolle Unterrichtszeit/echte Lernzeit gewonnen werden.

Die Anschaffung von Tablets in Kombination mit Präsentationsmedien wie z.B. einem Beamer ermöglichen die Gestaltung eines wissenschaftspropädeutischen, flexiblen und an den Studierenden orientierten, binnendifferenzierten Naturwissenschaftsunterrichts.

Gerade im Biologieunterricht geht es heute nicht mehr nur darum, Wissen und Inhalte, sondern auch Kompetenzen im Umgang mit modernen Medien zu vermitteln. Dazu gehört zum einen die Dokumentation und Präsentation von experimentellen Ergebnissen, zum anderen die Recherche aktueller Erkenntnisse und Entwicklungen in allen Themenfeldern der Schulbiologie inklusive einer adressatengerechten Präsentation der Ergebnisse.

In beiden Fällen können Gruppenarbeiten motivierender und effizienter gestaltet werden, wenn hinreichend viele Tablets für die Studierenden zur Verfügung stehen.

Zudem erlauben die Tablets eine Vernetzung der Studierenden untereinander sowie mit deren privaten Geräten, was es erleichtert, z.B. Ergebnisse von Lerngruppen zu teilen, was wiederum für den Lernerfolg förderlich ist.

Gerade im naturwissenschaftlichen Bereich bieten das Internet und entsprechende Programme heute die Möglichkeit, Simulationen, beispielsweise Sezierübungen in Biologie, am Tablet durchzuführen, was aus seuchenhygienischen und Artenschutzgründen in Schulen so nicht mehr gestattet ist.

Darüber hinaus bringen viele Studierende in der Erwachsenenbildung Fragen, die durch Erfahrungen aus dem privaten Umfeld, durch Nachrichten oder TV-Dokumentationen aufkommen, mit in den Unterricht. So werden häufig Unterrichtsinhalte ergänzt; sie könnten mithilfe "neuer Medien" vertieft und damit gewinnbringend in den geplanten Unterrichtsverlauf eingebunden werden.

Die Tablets bieten vielfältige Möglichkeiten, flexibel, problemorientiert und aus den Fragen der Studierenden heraus die im Kernlehrplan geforderten Inhalte zu vermitteln und Lerngruppen bei Bedarf arbeitsteilig arbeiten zu lassen. Dies wirkt sich grundsätzlich motivierend und damit lernfördernd aus und weckt zudem die Neugier auf biologische und medizinische Phänomene, was in besonderem Maße für die Studierenden der Realschulklassen wichtig ist, da eine hier im Sinne des berufsorientierten Arbeitens eine positive Motivationslage neue beruflichen Perspektiven z.B. im Berufsfeld Gesundheit und Pflege eröffnet.

Aufgrund der besonderen Lebenssituation vieler Studierender (Berufstätigkeit/familiäre

Verpflichtungen) werden im naturwissenschaftlichen Unterricht i.d.R. keine umfangreichen Hausaufgaben gestellt. Das bedeutet wiederum, dass z.B. Recherchearbeit in erster Linie in der Schule stattfinden muss. Außerdem gibt es zahlreiche Studierende, die privat über keinen PC mit Internetzugang verfügen, sodass eine effiziente Wissenschaftsrecherche nicht geleistet werden kann.

Ein weiterer wichtiger Aspekt ist, die Fülle an Informationen aus dem Internet kritisch zu prüfen und bei Übernahme von Texten und Abbildungen auf die Urheberrechte zu achten. Daher ist es für Studierende wichtig, im Unterricht von rechercheerfahrenen Lehrkräften begleitet und im kritischen Umgang mit Internetquellen geschult zu werden. Hier können Lehrkräfte die Studierenden dazu anleiten, die vielfältigen Informationen zielgerichtet und effizient zu recherchieren und die Eignung der Quellen zu beurteilen. Dies ist sowohl für die Studierenden des Gymnasiums als auch für die der Realschule wichtig, da Internetquellen häufig unkritisch zitiert werden.

Für den naturwissenschaftlichen Unterricht in den Fächern Physik und Biologie steht zur Zeit ein Fachraum zur Verfügung. Medial ist er mit einer Laptop/Beamer-Kombination sowie angeschlossener Dokumentenkamera ausgestattet. Durch einen festinstallierten Lan-Anschluss kann hier auf das Internet zugegriffen werden, was insbesondere dazu genutzt wird, die Abi-online Materialien in den Unterricht (auch in Nicht-Abi-online Kursen) zu integrieren. Auf dem Laptop sind zahlreiche, windows-basierte Lernprogramme installiert, die regelmäßig eingesetzt werden.

Ein zweiter NW-Raum soll im Zuge der aktuellen Umbaumaßnahmen entstehen. Es ist von der Fachkonferenz Biologie angedacht auch diesen Raum entsprechend dem bisher vorhandenen auszustatten. Zudem ist geplant, einzelne mobile Laptop/Beamer-Kombinationen anzuschaffen, damit die Lernprogramme auch in Klassenräumen genutzt werden können.

Weiter hat die Fachkonferenz Biologie bei der Auswahl der neu anzuschaffenden Bücher darauf geachtet, dass nur Bücher gesichtet werden, die auch in digitaler Form erhältlich sind. So ist gewährleistet, dass bei Umsetzung des Medienkonzeptes alle Schulbuchinhalte über die Tablet/Beamer-Kombination visualisiert werden können.

Im Rahmen des Informatikunterrichts an der Abendrealschule des TSK Neuss werden den Studierenden der Semester II und IV Inhalte vermittelt, die ihnen den Einstieg in die Berufswelt erleichtern sollen. Dazu gehören Grundlagen der Textverarbeitung und Tabellenkalkulation. Darunter fällt auch das formell richtige Schreiben von Briefen und Bewerbungen. Die Tabellenkalkulation beinhaltet den Umgang mit Tabellen und die einfache Bearbeitung selbiger mit statistischen, logischen sowie einfachen mathematischen Funktionen und deren Verkettungen.

Die Aufgaben werden mit dem kostenfreien Programm LibreOffice bearbeitet, das auch den Studierenden zur Verfügung steht.

Zu Beginn jeder Sitzung werden neue Funktionen oder Optionen des jeweiligen Programms vorgestellt. Anschließend erhalten die Studierenden Gelegenheit, sich mit den neuen Inhalten anhand von vorgefertigten Tabellen- und Textdokumenten auseinander zu setzen.

Sollte die Bearbeitung der Aufgaben zeitig erfolgen, stehen mit der Erstellung von Präsentationen sowie der Bildbearbeitung mit GIMP weitere Inhalte bereit.

Am Ende jeder Unterrichtsreihe steht eine kurze Überprüfung des Gelernten.

Der Unterricht findet zweistündig in der Woche statt. Zur Zeit stehen für diesen Unterricht 25 Desktop PCs in einem Computerraum zur Verfügung.

Abschließend findet eine kurze Unterrichtsreihe zum Umgang mit der Programmiersprache Delphi statt. Delphi eignet sich insbesondere deswegen zum Einstieg in das Erlernen einer Programmiersprache, da durch die visuellen Komponenten die Komplexität der Windowsprogrammierung wesentlich vereinfacht wird.

### <span id="page-12-0"></span>**2.2.5 Gesellschaftswissenschaften (Geschichte, Politik und VWL)**

Auch im Fach Geschichte halten die neuen Medien Einzug. Für viele Studierende sind sie bereits mehr Arbeitsmittel, als es Papier und Stift sind. Gleichzeitig sind sie auch mehr Recherchemittel und Informationszugang, als Bibliotheken o.ä. Vor allem was Letzteres betrifft, ist eine der zentralen Aufgaben des Fachs Geschichte berührt: die Studierenden "recherchieren fachgerecht innerhalb und außerhalb der Schule in relevanten Medien und beschaffen zielgerichtet Informationen zu einfachen Problemstellungen (MK3, KLP $^5$ , S.22) Vor dem Hintergrund der aktuellen Diskussion um die Glaubwürdigkeit der Medien und der (auch qualitativen) Pluralität der Medienlandschaft ist es wichtig, gerade im Bereich der Onlinerecherche für Urheberschaft, eventuelle Einflussnehmer etc., zu sensibilisieren.

Im Bereich der Ergebnispräsentation liegen die Vorteile von Tablets noch offensichtlicher auf der Hand, u.a. die rasche Überarbeitungsmöglichkeit von Ergebnissen z.B. durch Ergänzungen im Rahmen von Sicherungsphasen oder die einfache und schnelle Weitergabe von Arbeitsergebnissen an die Studierenden. Die Studierenden sind an die regelmäßige Arbeit

 $<sup>5</sup>$  Ministerium für Schule und Weiterbildung des Landes Nordrhein-Westfalen (Hrsg.): Kernlehrplan für das</sup> Abendgymnasium und Kolleg in Nordrhein-Westfalen Geschichte/ Sozialwissenschaft, Düsseldorf 2015.

mit ihren eigenen Tablets gewöhnt. Dabei genießen die Studierenden, die ein eigenes Tablet besitzen, einen Vorteil auch hinsichtlich der späteren Arbeit im Studium, den wir durch den unterrichtlichen Einsatz schulischer Tablets partiell kompensieren können.

#### **Legitimationsaspekte lt. Kernlehrplan**

Zur **Methodenkompetenz** gehört auch die Fähigkeit, historische und politische Sachverhalte und Positionen eigenständig, adressatengerecht und (fach-)sprachlich korrekt darzustellen und zu **präsentieren**. (S.17)

Werden historische Erfahrungen genutzt, um Bedingungen und Möglichkeiten eigenen Handelns zu reflektieren sowie Ziele und Strategien dieses Handelns zu entwerfen, so zeigt sich eine **Handlungskompetenz**, die auch zu konkretem Handeln in der Gesellschaft befähigen kann. Ein solches Handeln findet auch in Unterricht und Schulöffentlichkeit statt, wenn Studierende die erworbenen Sach-, Methoden und Urteilskompetenzen verwenden können, um an historischen und politischen Deutungsprozessen und Kontroversen **(ggf. auch simulativ**) teilzunehmen. (A.a.O., S.18)

Die Studierenden **stellen fachspezifische Sachverhalte** unter Verwendung geeigneter sprachlicher und grafischer Mittel und Fachbegriffe adressatenbezogen sowie problemorientiert **dar** und **präsentieren diese auch unter Nutzung elektronischer Datenverarbeitungssysteme anschaulich.**

Methodenkompetenz (MK) 9, a.a.O., S.22

Im Geschichtsunterricht der Oberstufe rückt die Arbeit mit Textquellen immer mehr in den Vordergrund. Wie auch im Deutschunterricht ist daher ein kompetenter Umgang mit Texten erforderlich. Auch hier bietet es sich an, die Quellenanalyse über den Beamer für alle zu visualisieren bzw. nachvollziehbar gemeinsam zu erarbeiten. So haben die Studierenden häufig Schwierigkeiten die ältere Sprache und den Aufbau der Sätze zu verstehen. Gemeinsam kann man schwierige Textpassagen analysieren. Des Weiteren können Tafelbilder und die Unterrichtsergebnisse schnell und einfach auf dem Portal Logineo hochgeladen werden. Für die Studierenden bietet sich so die Möglichkeit immer wieder auf die Unterrichtsinhalte zurückzugreifen, was bei vielen Themen in Geschichte auch notwendig ist. Hieraus ergibt sich eine die Kompetenzen schulende Verbindung von Fundamentum und Additum.

Um den Einsatz der Tablet/Beamer-Kombination im Geschichts- und Politikunterricht sinnvoll zu gestalten, ist eine gute Verbindung zum Internet Voraussetzung. Im Geschichtsunterricht stehen die Quellen (Bild-, Text-, Ton-, Filmquellen) im Vordergrund, im Politikunterricht die aktuellen Themen. Für beide Aspekte findet sich eine Vielzahl von

Angeboten im Netz, die auch nicht immer in den handelsüblichen Unterrichtsmaterialien oder DVDs zur Verfügung stehen. Diese Angebotsvielfalt kann über die Tablet/Beamer - Kombination sinnvoll genutzt werden. So kann man z. B. eine ungewöhnliche Karikatur analysieren, kurze Nachrichtenausschnitte bzw. historisches Filmmaterial anschauen und anschließend problematisieren, virtuelle Museumsrundgänge erleben oder Zeitzeugengespräche untersuchen. Zudem finden sich in vielen Geschichts- und Politikbüchern Hinweise auf interessante Links, die auf diesem Wege einfach in den Unterricht eingebaut werden können.

Ein anderer sinnvoller Einsatz der Tablet/Beamer-Kombination ist die Kartenarbeit. Eine gemeinsame Untersuchung einer farbigen Karte, die an die Wand projiziert wird, würde das Verständnis erleichtern. Zudem bieten viele Verlage inzwischen dynamische Karten an, mit denen historische Prozesse leichter nachvollziehbar werden.

Auch für das Fach Politik findet man im Internet eine Vielzahl an Informationen. Nicht immer sind die Quellen seriös. Auch das kann durch die Tablet/Beamer-Kombination im Unterricht problematisiert und veranschaulicht werden, sodass man die Studierenden zu kritischen Mediennutzern erzieht.

Die Tablet/Beamer-Kombination bietet also eine Vielfalt an Möglichkeiten den Geschichtsund Politikunterricht spannend und abwechslungsreich zu gestalten. Durch die Anschaffung von Tablets für Studierende kann eine Individualisierung des Unterrichts ermöglicht werden.

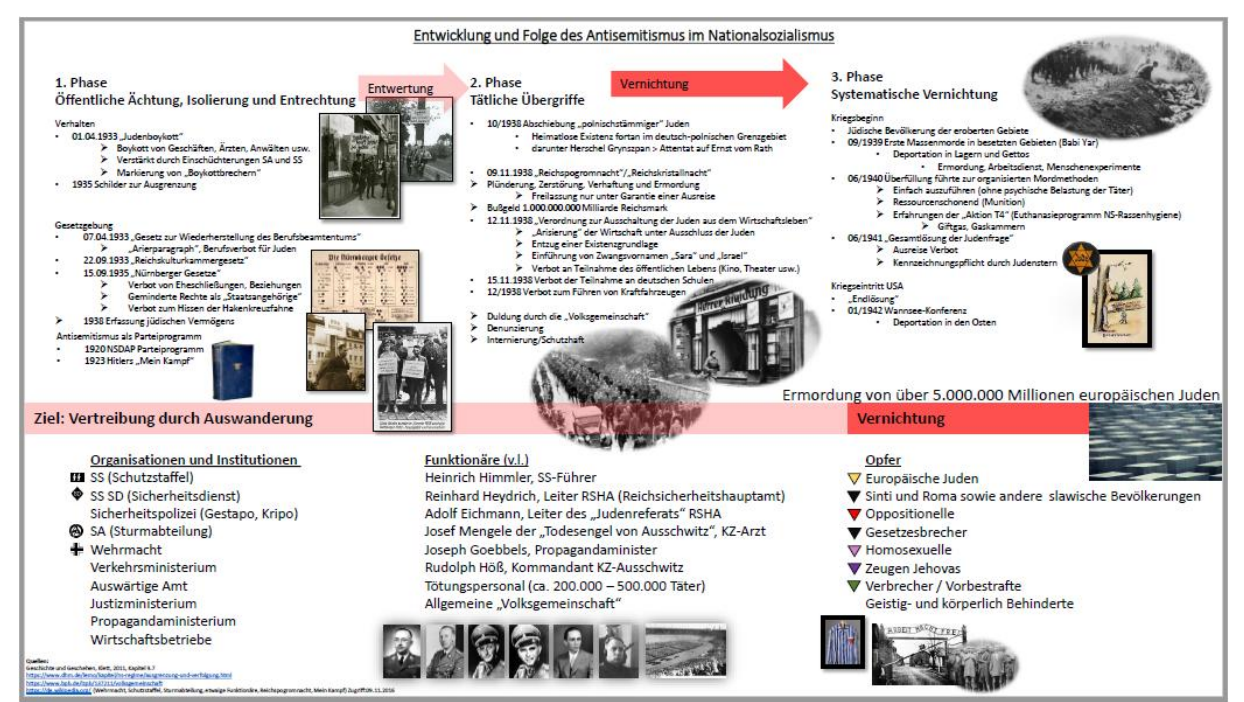

## **Beispiel für eine Studierendenarbeit aus dem Semester AO6 (Geschichte)**

#### <span id="page-15-0"></span>**2.3 Unterricht mit Flüchtlingen in Integrationsklassen**

In Hinblick auf die Arbeit mit geflüchteten Studierenden in den drei Integrationsklassen des Theodor-Schwann-Kollegs Neuss ist eine Erweiterung der technischen Ausstattung der Schule unbedingt zu unterstützen. Gerade in der Arbeit in Deutsch als Zusatzsprache sowie in gleichem Anteil im Fach Englisch ist die mediale Unterstützung des Unterrichts insbesondere im Bereich einer unbedingt weiter zu entwickelnden Individualisierung des Lernfortschritts der Studierenden weiter voranzutreiben. Dies erklärt sich aus der umfangreichen Heterogenität dieser Lerngruppen, den unterschiedlichsten Lernbiographien sowie der dringenden Notwendigkeit einer weiteren Individualisierung des Lernfortschritts, welche im Moment nur im Ansatz sichergestellt werden kann.

Die Studierenden der Integrationsklassen am Theodor-Schwann-Kolleg kommen aktuell aus mehr als zehn verschiedenen Staaten und aus verschiedensten kulturellen und religiösen Ursprüngen. Die Studierenden sind teilweise seit mehreren Jahren in Deutschland, teilweise auch erst seit wenigen Wochen. weshalb man hier von unterschiedlichsten sprachlichen, sozialen, kulturellen und intellektuellen Ausgangsbedingungen ausgehen muss. Eine ähnliche Heterogenität findet sich in den unterschiedlichen Lernbiographien der Studierenden in den Integrationsklassen. Hier variieren die Lernbiographien zwischen Studierenden, die in ihren Heimatländern bereits das Abitur bestanden und ein Universitätsstudium, beispielsweise im Fach Wirtschaft, aufgenommen haben, sowie mit Studierenden, die nach einem Jahr Grundschulausbildung die Schule in ihrer Heimat verlassen und eine berufliche Tätigkeit aufnehmen mussten, welche sie bis zu Ihrer Flucht ausübten.

Aus diesen Gründen ist ein individualisiertes Lernen, insbesondere in dieser Gruppe von Studierenden, unabdingbar, gleichzeitig aber eine umfangreiche Herausforderung. Dieser begegnet die Organisation der Integrationsklassen am Theodor-Schwann-Kolleg mit dem Einsatz ehrenamtlicher Unterrichtshelfer, welche die KollegInnen in der Arbeit mit den Studierenden unterstützen. Eine umfangreiche technische Ausstattung dieser Lerngruppen würde hier eine intensivere und noch stärker individualisierte Lernumgebung ermöglichen. Dabei sind der Einsatz von Online - Hilfen im Bereich der Übersetzung und Sprachmittlung von besonderer Bedeutung, da die Unterrichtsarbeit insbesondere im Fach Deutsch als Fremdsprache mit den Studierenden noch immer besondere Herausforderungen birgt. Hier könnte der Einsatz von Tablets in Unterricht von großer Hilfe in der Überbrückung von Sprachproblemen ,insbesondere im Anfängerunterricht, bieten. Auch die Individualisierung von Aufgabenformaten und Übungen, insbesondere in Hinblick auf die Kompetenzen

Sprechen und Hörverstehen, würde vom Einsatz von technischen Medien im Unterricht besonders profitieren, da Studierende hier Aufgaben wählen, bearbeiten und korrigieren könnten, welche exakt auf ihre Lernbedürfnisse ausgerichtet sind. Schließlich würde die Ausstattung dieser Kurse, wie aller Kurse insgesamt, die konstruktive Arbeit mit Schülerlösungen beispielsweise als Scan oder Fotografie in Verbindung mit einem Projektor wesentlich konstruktiver gestalten, da so Fehleranalysen sowie die exemplarische Arbeit mit gelungenen Musterlösungen in Plenumsphasen erleichtert und so individuelle Korrektur und Rückmeldung mit einem lerngruppenweiten Lernprozess verknüpft werden könnten.

## <span id="page-17-0"></span>**3. Fortbildungen**

Notwendig für den kompetenten Einsatz der Hardware durch das Lehrerkollegium sind folgende Fortbildungen

- 1. Umgang mit den eingesetzten Geräten,
- 2. lernförderlichen Softwarenutzung (Apps),
- 3. Nutzung einer Cloud-Lösung bzw. Logineo

4. Arbeit mit einer Moodle-Plattform.

Eine Unterweisung in der Nutzung der notwendigen Gerätschaften wird vom gesamten Kollegium erwünscht, etwa ein Drittel kennt den Umgang mit Apple-Geräten aus dem privaten Gebrauch, jedoch nur einzelne haben bereits mit einem Ipad(Pro) gearbeitet.

Entsprechend benötigt auch fast das gesamte Kollegium eine Einführung in lernförderliche Software (Apps) wie "Explain Everything", "Baiboard" oder "Good Notes", um die neuen Medien zumindest als "digitale Tafeln" nutzen zu können.

Die Fortbildung zur Befähigung der Nutzung fachspezifischer Apps kann zunächst weitestgehend innerhalb der Fachkonferenzen durch schulinterne Multiplikatoren geleistet werden:

Im Bereich der Sprach- und Geisteswissenschaften gibt es mehrere Kolleginnen und Kollegen, die bereits hinreichend Erfahrung in der Audio- und Videobearbeitung besitzen, im mathematischen Bereich hat fast jede Kollegin/jeder Kollege Erfahrung im Umgang mit dynamischer Geometriesoftware, insbesondere mit Geogebra.

Etwa 60% des Kollegiums sind oder waren bereits als Abi-online-Lehrkraft tätig und hat dementsprechend Erfahrung bei der Arbeit mit einer Moodle-Plattform und mit Logineo. Eine kontinuierliche Ausweitung des Kollegenkreises in diesem Bereich findet durch regelmäßige Teilnahme von Kollegen an der mehrtägigen Abi-online Fortbildung in Soest statt. Weiterführender Fortbildungsbedarf, der nicht durch schulinterne Multiplikatoren bedient werden kann, ist hier vorerst nicht zu erwarten.

Die erforderlichen Fortbildungsmaßnahmen können durch das entsprechende Kompetenzteam des Rhein-Kreises Neuss durchgeführt werden.

# <span id="page-18-0"></span>**4. Das Ipad Pro im Unterricht - aus Sicht der Studierenden**

An der Erstellung des Medienkonzeptes wirkten auch Studierende mit, die im Unterricht und bei der heimischen Vor- und Nachbereitung ein Ipad-Pro verwenden. Sie haben ihre Erfahrungen und Einschätzungen in einer übersichtlichen Tabelle zusammengefasst:

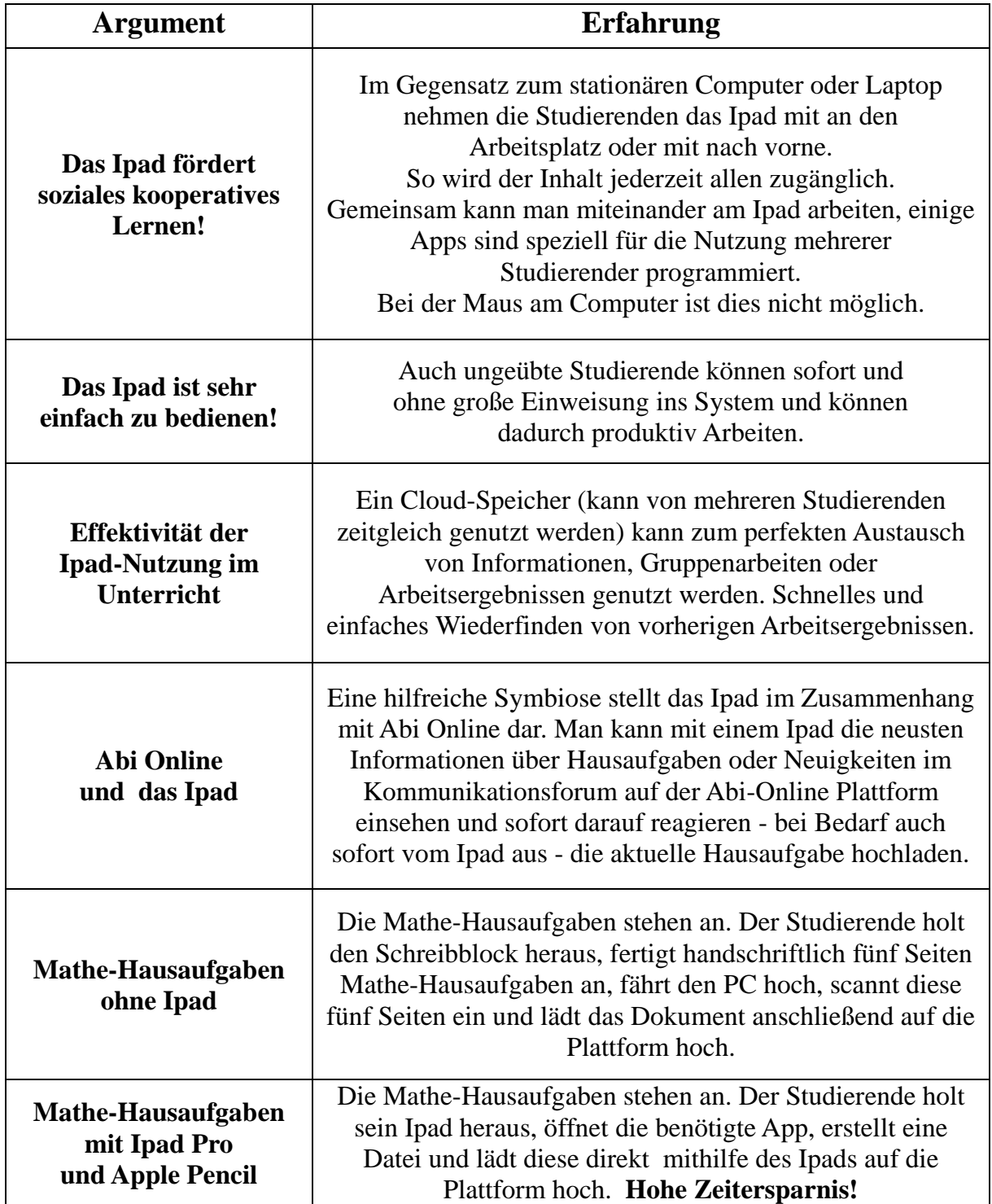

 $\mathbf{r}$ 

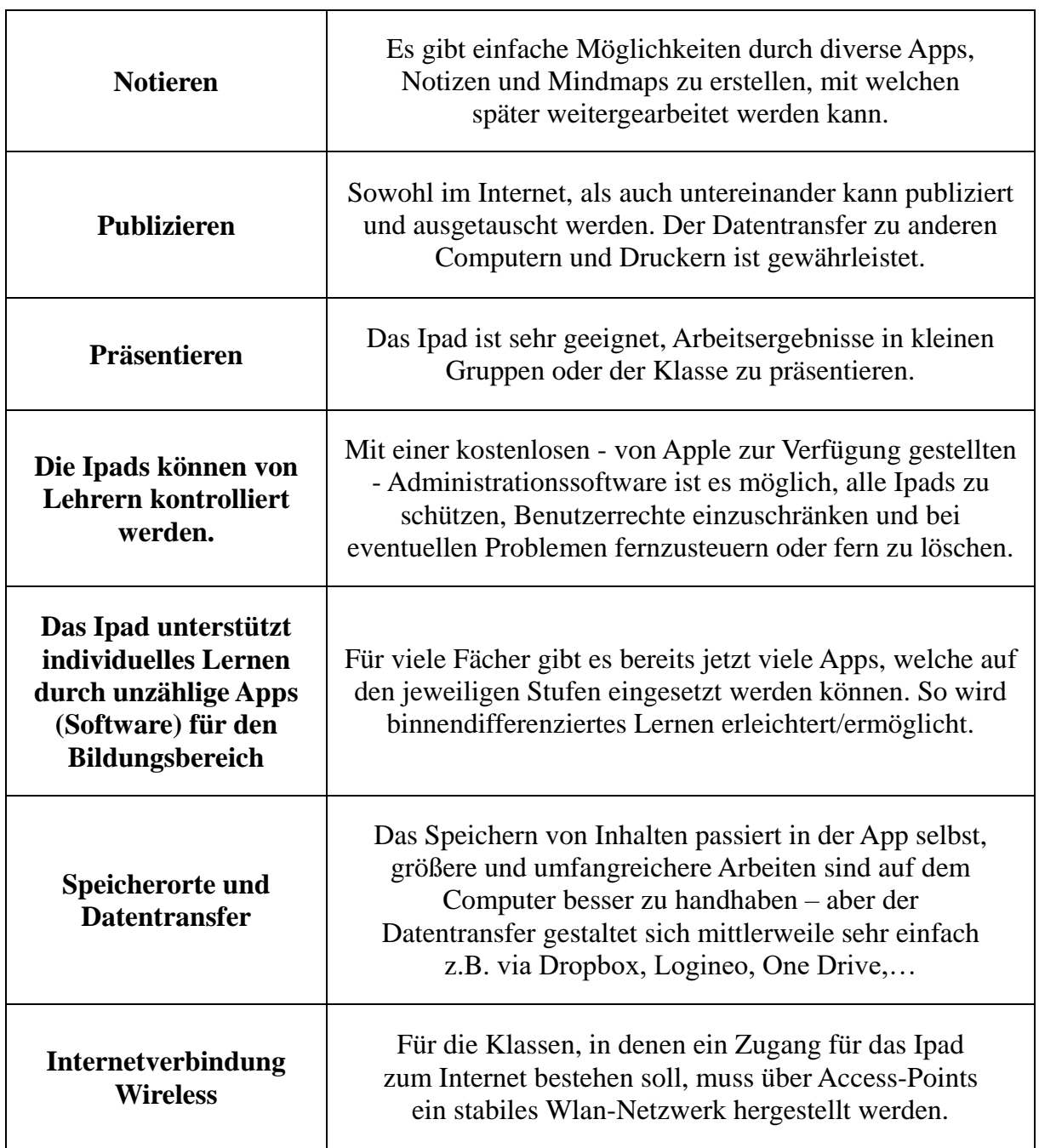

# <span id="page-20-0"></span>**5. Rahmenbedingungen 67**

## <span id="page-20-1"></span>**5.1 Hardwareausstattung**

Zur Umsetzung dieses Konzeptes wird folgende Hardwareausstattung benötigt:

Für jeden Klassenraum wird eine Kombination aus Eingabegerät (z.B. IpadPro 12.9 mit Apple Pencil sowie AppleTV) und Präsentationsmedium (Beamer/Monitor) benötigt.<sup>8</sup>

Da nach den Umbauarbeiten voraussichtlich 19 Klassenräume zur Verfügung stehen werden, werden 19 derartige Einheiten benötigt.

Weiter werden (zunächst) zwei Gruppensätze von je acht Tablets für die parallele Arbeit in zwei Klassen/Kursen benötigt, sodass eine Einarbeitung in das "neue Medium" gewährleistet werden kann. Idealerweise handelt es sich dabei um entsprechende Ipads, wie sie auch für jeden Klassenraum angeschafft werden.<sup>9</sup>

Die Ausstattung der Fachräume, insbesondere des neuen Biologie-Fachraums, ist dabei nicht berücksichtigt. Für diesen hat die Fachkonferenz Biologie einen eigenen Entwurf erarbeitet. Es macht allerdings Sinn, die Medien aufeinander abgestimmt anzuschaffen. Hier sollte vor der Anschaffung eine Absprache mit der Fachkonferenz stattfinden.

Die bereits existierenden Fachräume (Physik und Informatik) sind bereits sehr angemessen ausgestattet, sodass hierfür vorerst keine weiteren Anschaffungen getätigt werden müssen.

Eine Überarbeitung des Konzepts zur Nutzung des Informatikraums sollte im Zusammenhang mit dem Ende der Laufzeit der bestehenden Leasingverträge erfolgen.

# <span id="page-20-2"></span>**5.2 Wlan-Infrastruktur**

1

Weiter muss im gesamten Gebäude ein stabiles und leistungsfähiges Wlan-Netz nutzbar sein. Ein hinreichender Standard sollte durch den Glasfaserausbau zeitnah erreicht werden können. Durch die Vollausleuchtung mithilfe von hinreichend vielen, geeignet positionierten Access-Points sollte ein flächendeckendes, stabiles Wlan-Netzwerk in allen Gebäudebereichen zur Verfügung stehen.

Das pädagogische (getrennt vom Verwaltungsnetzwerk) Netzwerk sollte einerseits permanent

8 Vgl. https://fortbildungsinfo.wordpress.com/2015/09/23/appletv-beamer-wlan-und-natuerlich-ipads/ 9 Vgl. https://fortbildungsinfo.wordpress.com/2014/11/27/ipads-in-der-schule-sinnvoll-nutzen/

<sup>6</sup> Eine Empfehlungen zur Mindestausstattung von Grund- und weiterführenden Schulen (Rhein-Kreis Neuss) findet man unter folgendem Link: https://mz-neuss.lms.schulon.org/mod/forum/discuss.php?d=38

 $^7$  Eine Orientierungshilfe, nach der das Medienkonzept des TSK erstellt wurde, findet man unter folgendem Link: http://www.medienberatung.schulministerium.nrw.de/Medienberatung-NRW/Publikationen/Orientierungshilfe\_es\_neu.pdf

für alle schuleigenen Geräte und Geräte der Kolleginnen und Kollegen möglich sein, andererseits aber auch zeitlich begrenzt, z.B. für die Dauer einer Doppelstunde, für Geräte der Studierenden zur Verfügung stehen. Die Idee des BYOD ("bring your own device") kann gerade im Bereich der Erwachsenenbildung sinnvoll zur Anwendung studierendenzentrierter, individualisierter Lernformen und selbständigem Lernen genutzt werden, da die meisten Studierenden die Schule mit eigenen Endgeräten besuchen.

Um die Betriebssicherheit des pädagogischen Netzes nicht zu gefährden, sollte für alle externen mobilen Geräte, also für alle Geräte von Kolleginnen und Kollegen sowie von Studierenden, ein separates Netzwerk betrieben werden.

Für den Aufbau und die Wartung der notwendigen Infrastruktur steht als Partner die ITK-Rheinland zur Verfügung.

## <span id="page-21-0"></span>**6. Fazit**

Aufgrund der dargestellten Fakten und Zusammenhänge ergibt sich als Konsequenz, dass ein den curricularen Zielen eines wissenschaftspropädeutischen, kompetenzorientierten und berufsvorbereitenden Unterricht, wie vom MSW NRW gefordert, eine Hardwareausstattung benötigt, die "vielfältige und anregungsreiche Lerngelegenheiten (bietet), in denen die Studierenden ihr Können und Wissen in gut organisierter und vernetzter Weise erwerben, vertiefen und reflektieren sowie zunehmend mehr eigene Verantwortung für den Erwerb von Kompetenzen übernehmen. Studierende können dabei ihre unterschiedlichen Lebens- und Berufserfahrungen einbringen und sich gegenseitig Anregungen geben." (Zitat aus: Kernlehrplan Biologie für das Abendgymnasium und Kolleg in Nordrhein-Westfalen, Ministerium für Schule und Weiterbildung des Landes Nordrhein-Westfalen, 1. Auflage 2015, S.14)